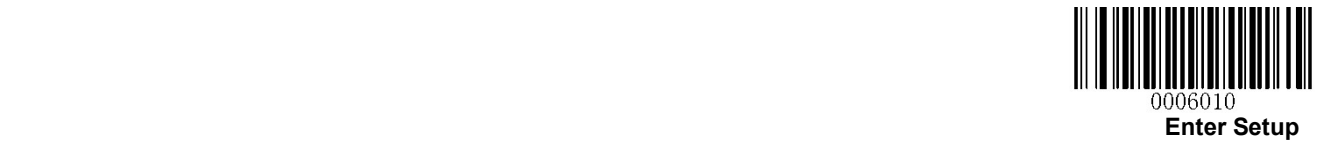

## CODABAR(NW-7)設定

## 【設定方法】

- ① Enter Setup を読み取る
- ② 各種設定コードを読み取る(チェックデジット、アドオン設定など)
- ③ Exit Setup を読み取る

チェックデジットを無効にする

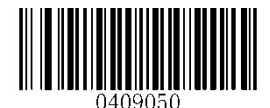

\*\* Disable

チェックデジットを有効+送信する キャンプデジットを有効+送信しない※

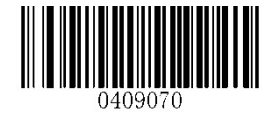

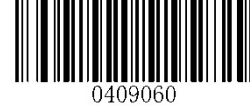

Transmit Check Digit After Verification Do Not Transmit Check Digit After Verification

※このコードを有効にした場合、チェックデジットを除外した最小設定桁数のバーコードは読み取りされません。

(CODABAR の最小桁数設定が 3 桁の場合は、チェックデジットを含んで 3 桁の場合は読取りができません)

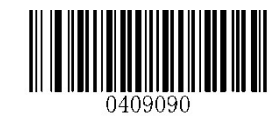

ABCD/ABCD をスタート・ストップキャラクタに設定 ABCD/TN\*E をスタート・ストップキャラクタに設定

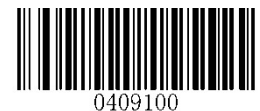

\*\* ABCD/ABCD as the Start/Stop Character ABCD/TN\*E as the Start/Stop Character

スタート・ストップキャラクタを大文字に設定 スタート・ストップキャラクタを小文字に設定

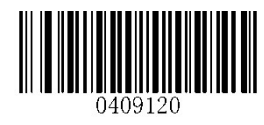

スタート・ストップキャラクタを送信する スタート・ストップキャラクタを送信しない

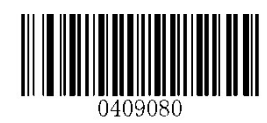

\*\* Transmit Start/Stop Character **Do not Transmit Start/Stop Character** Do not Transmit Start/Stop Character

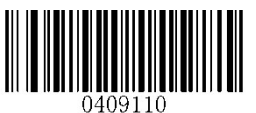

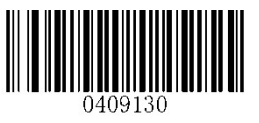

Start/Stop Character in Uppercase Start/Stop Character in Lowercase

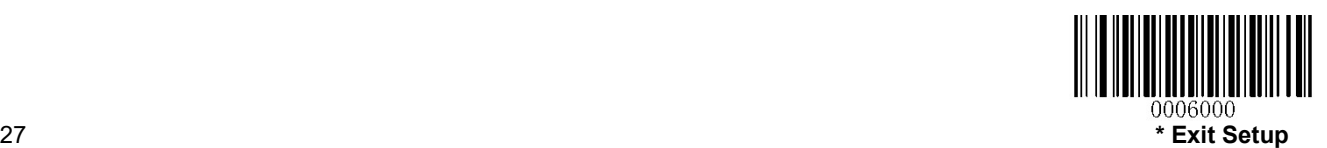